\* \* \* 【LINE公式】東京与論会の登録の仕方 \* \* \*

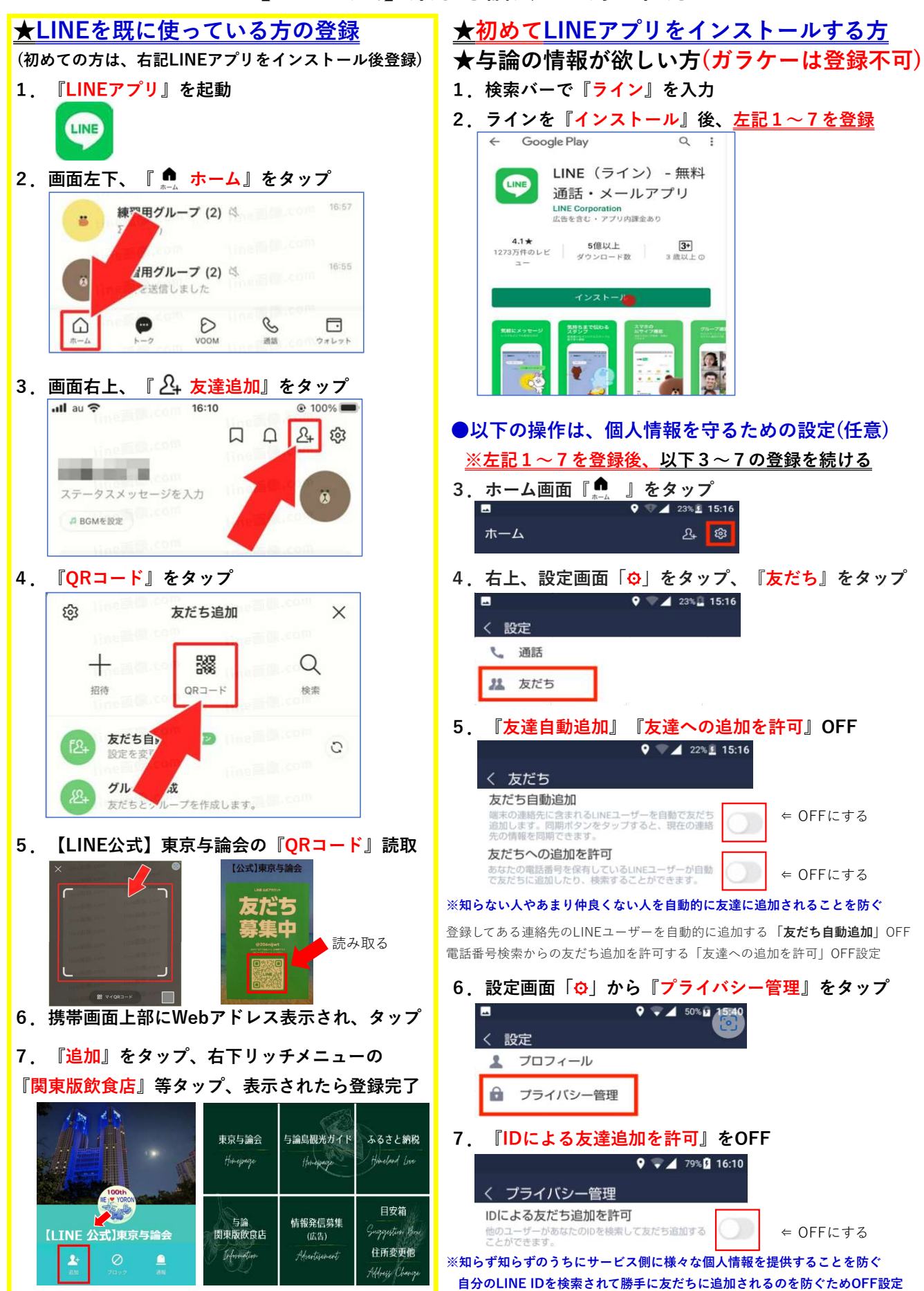